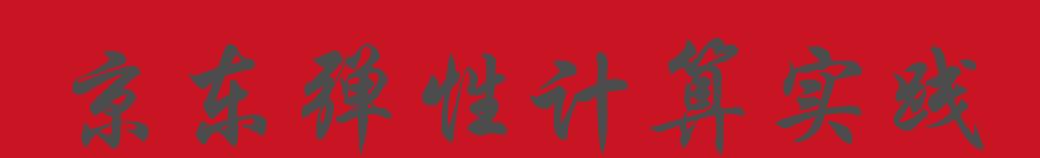

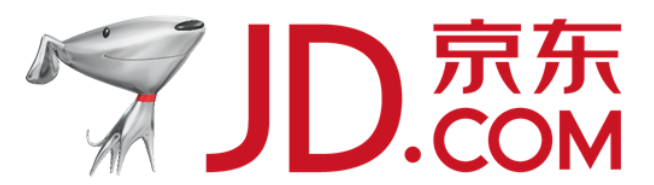

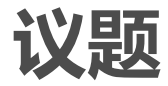

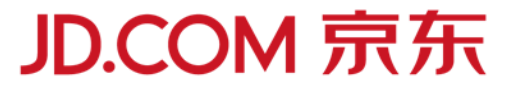

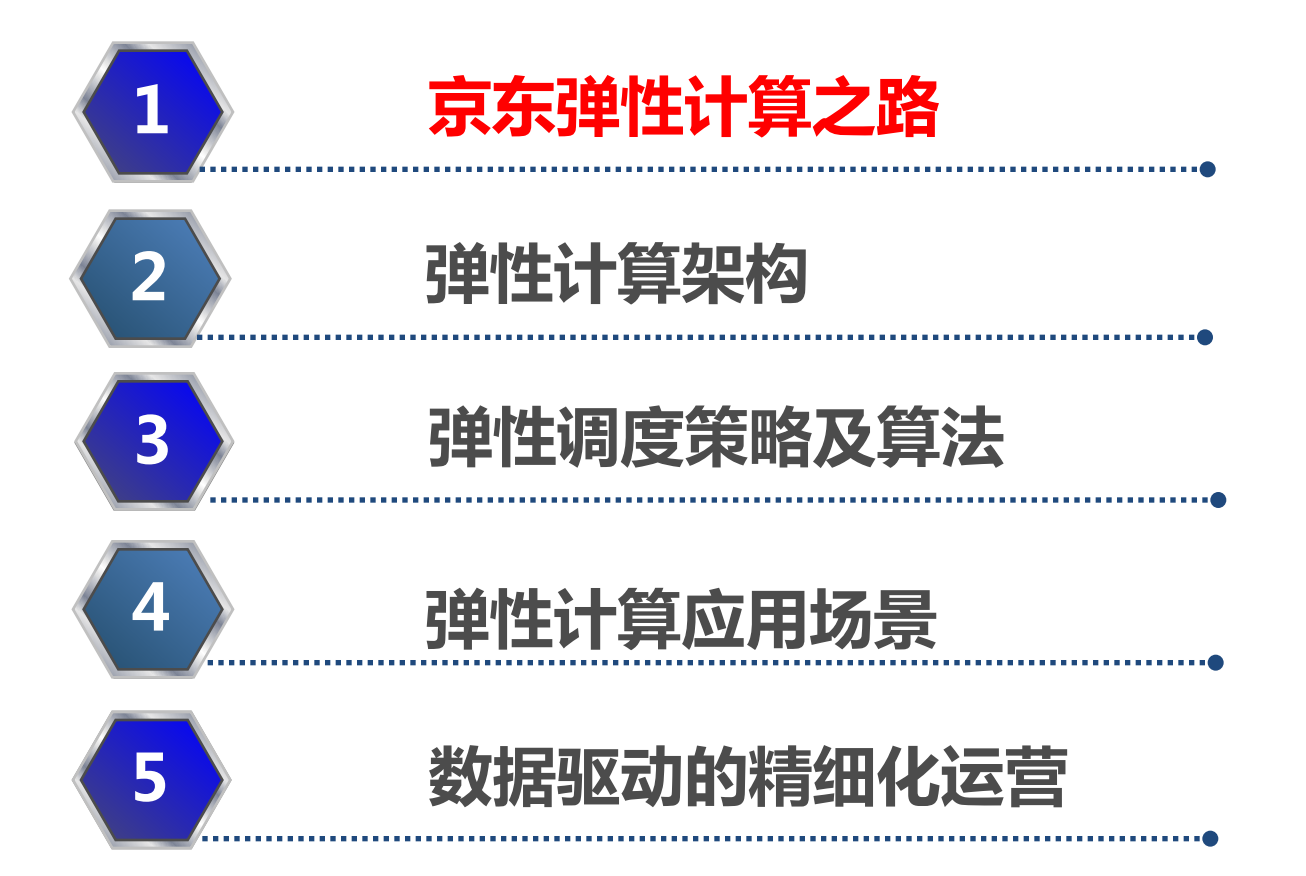

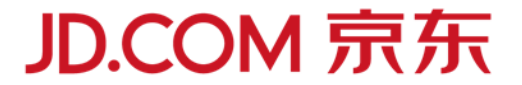

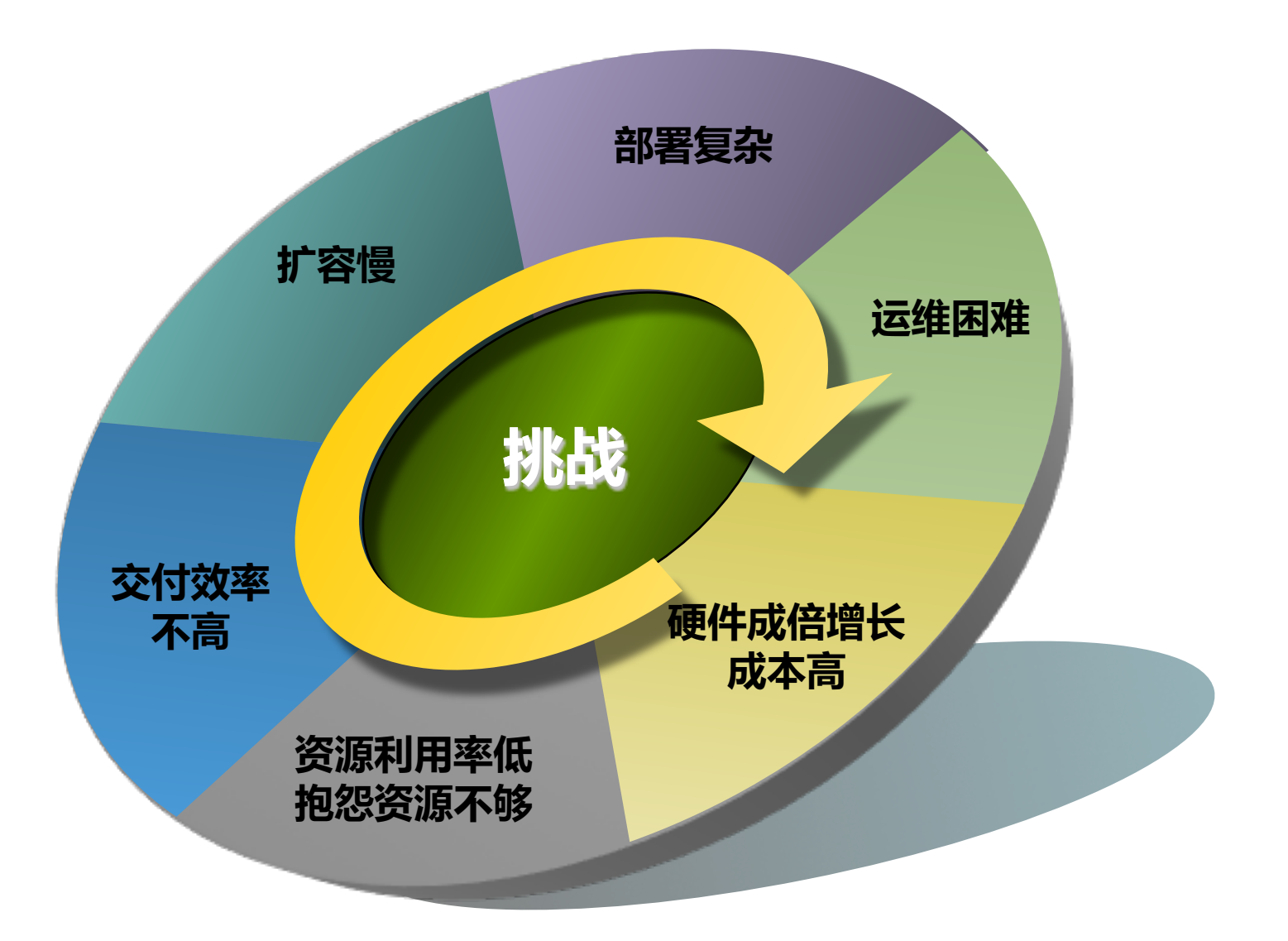

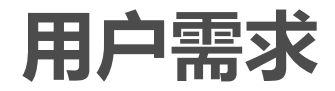

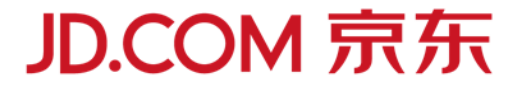

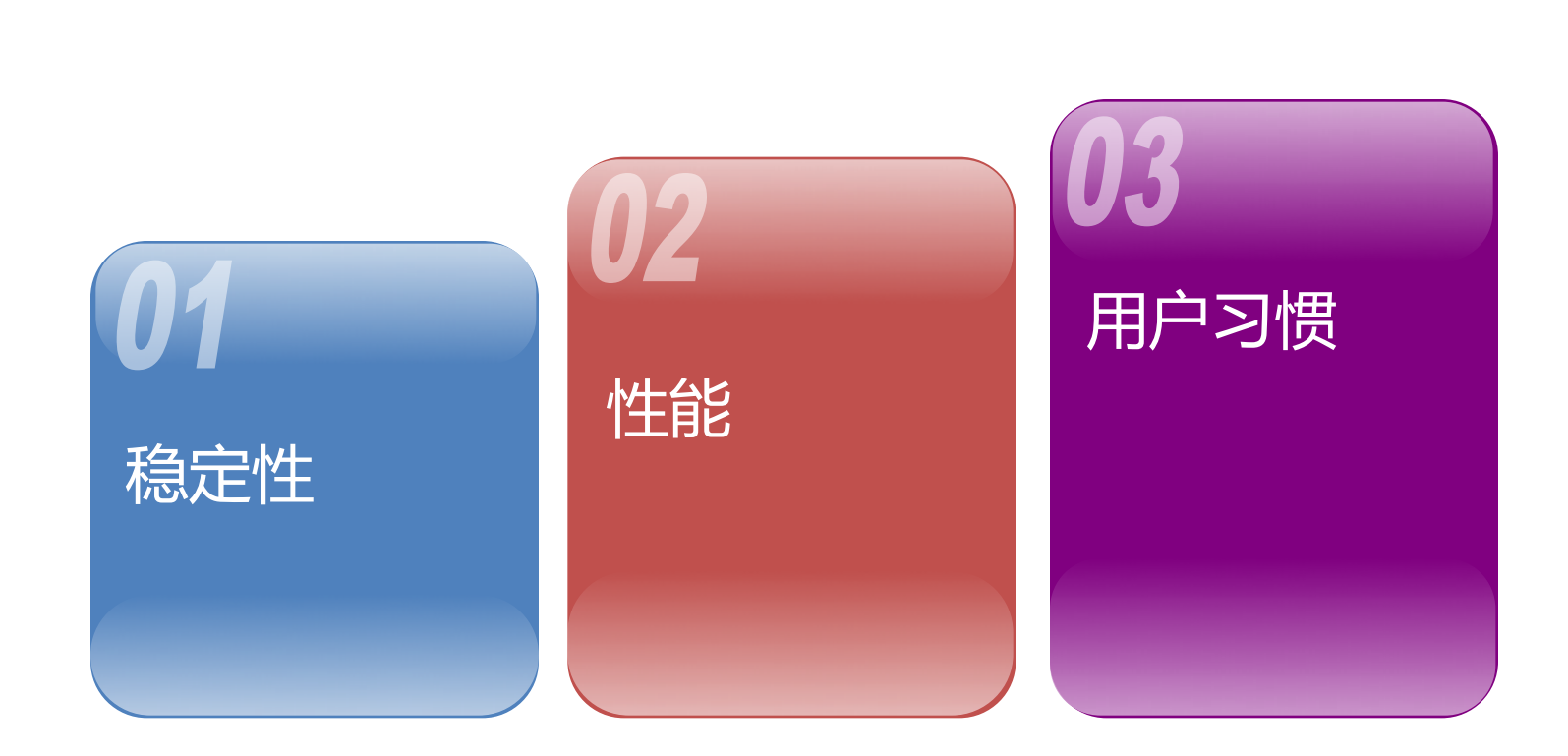

#### **弹性计算之路**

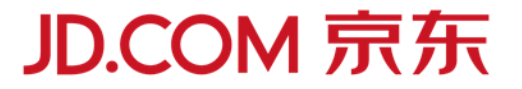

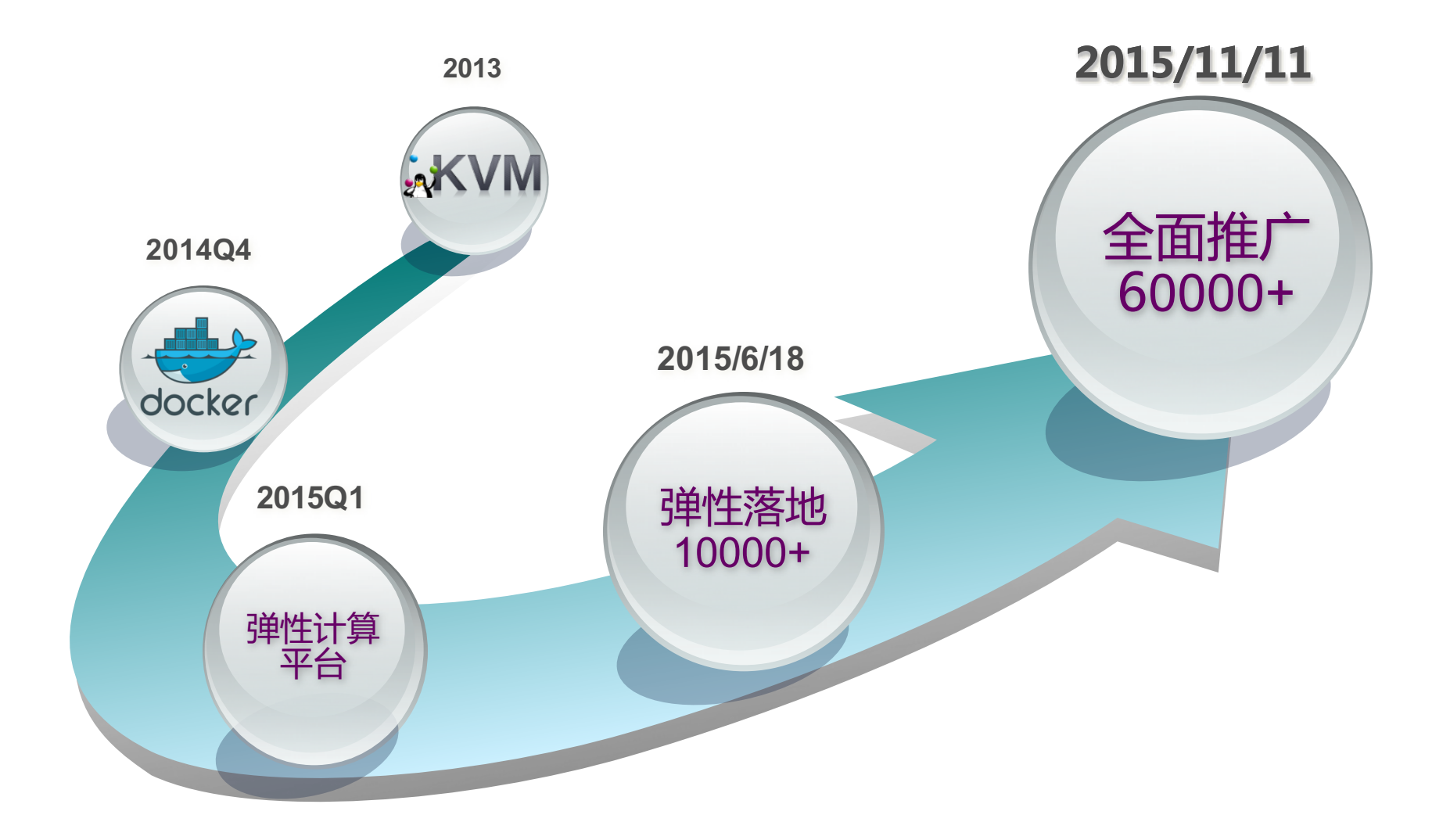

# **从KVM迁移到Docker**

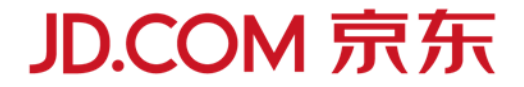

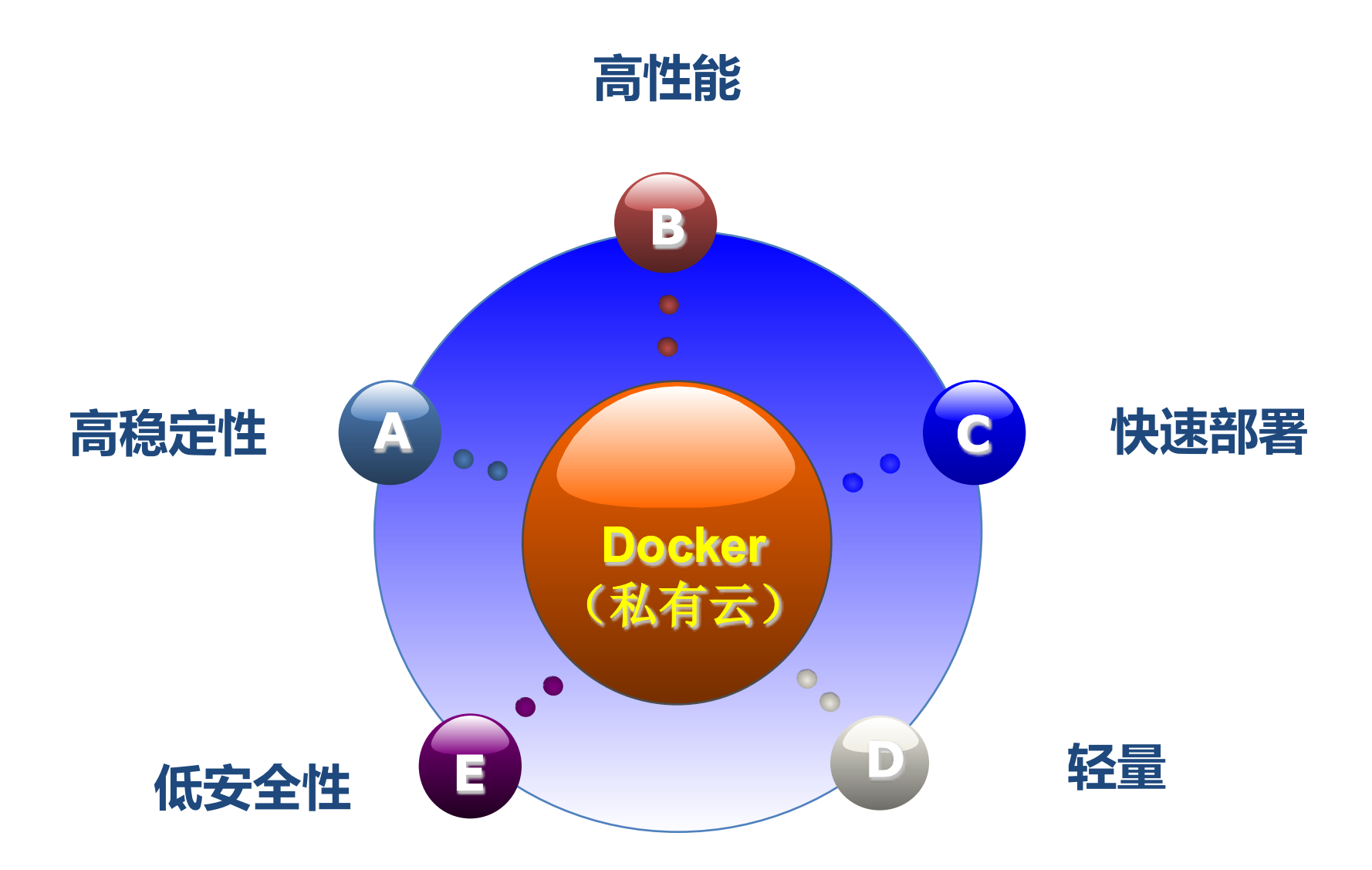

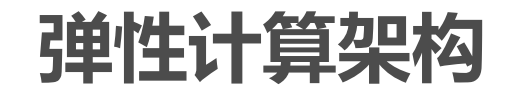

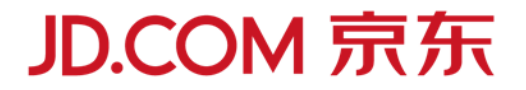

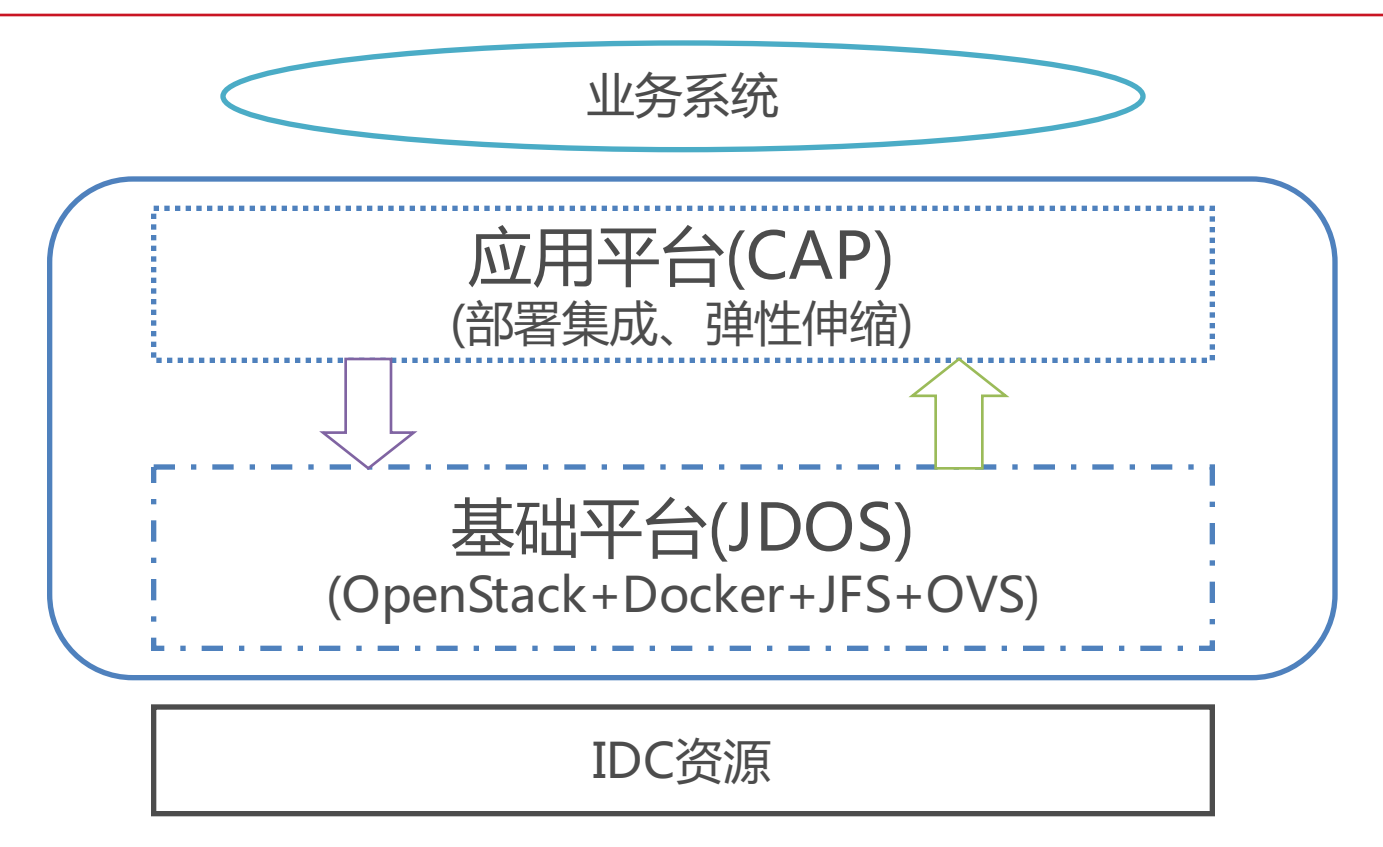

弹性计算平台 = JDOS(JD Datacenter OS)+CAP(Cloud Application Platform)。 ■JDOS实现实现基础设施(网络,物理机,存储)的资源管理、容器的生命周期管理、 监控指标采集;

nCAP负责应用治理、部署、监控报警、资源利用率统计、手动和自动的弹性伸缩。

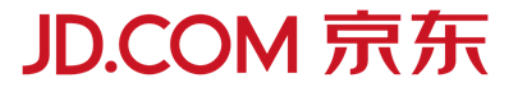

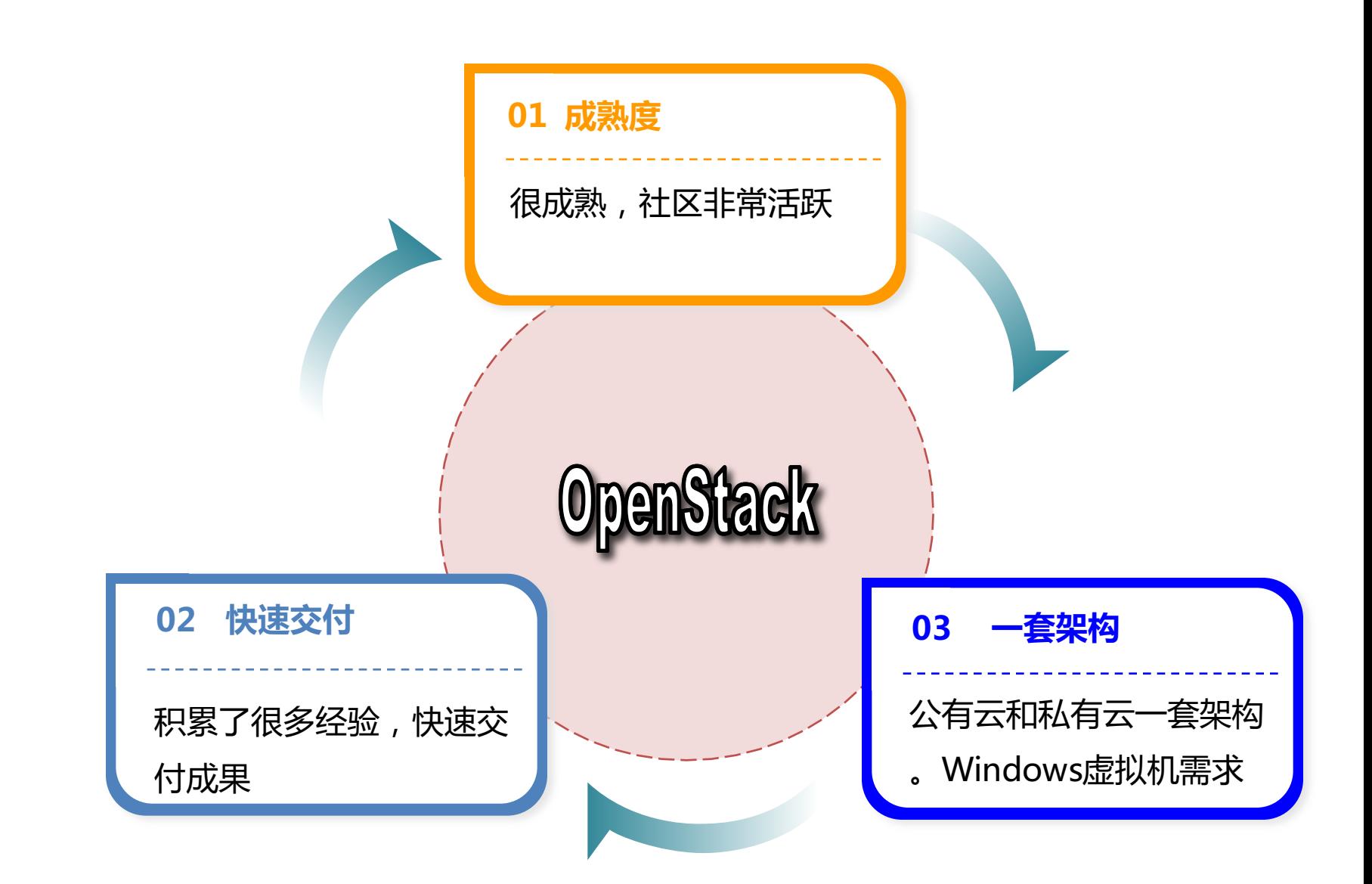

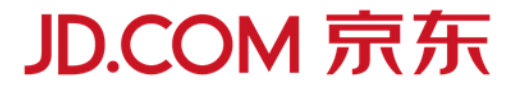

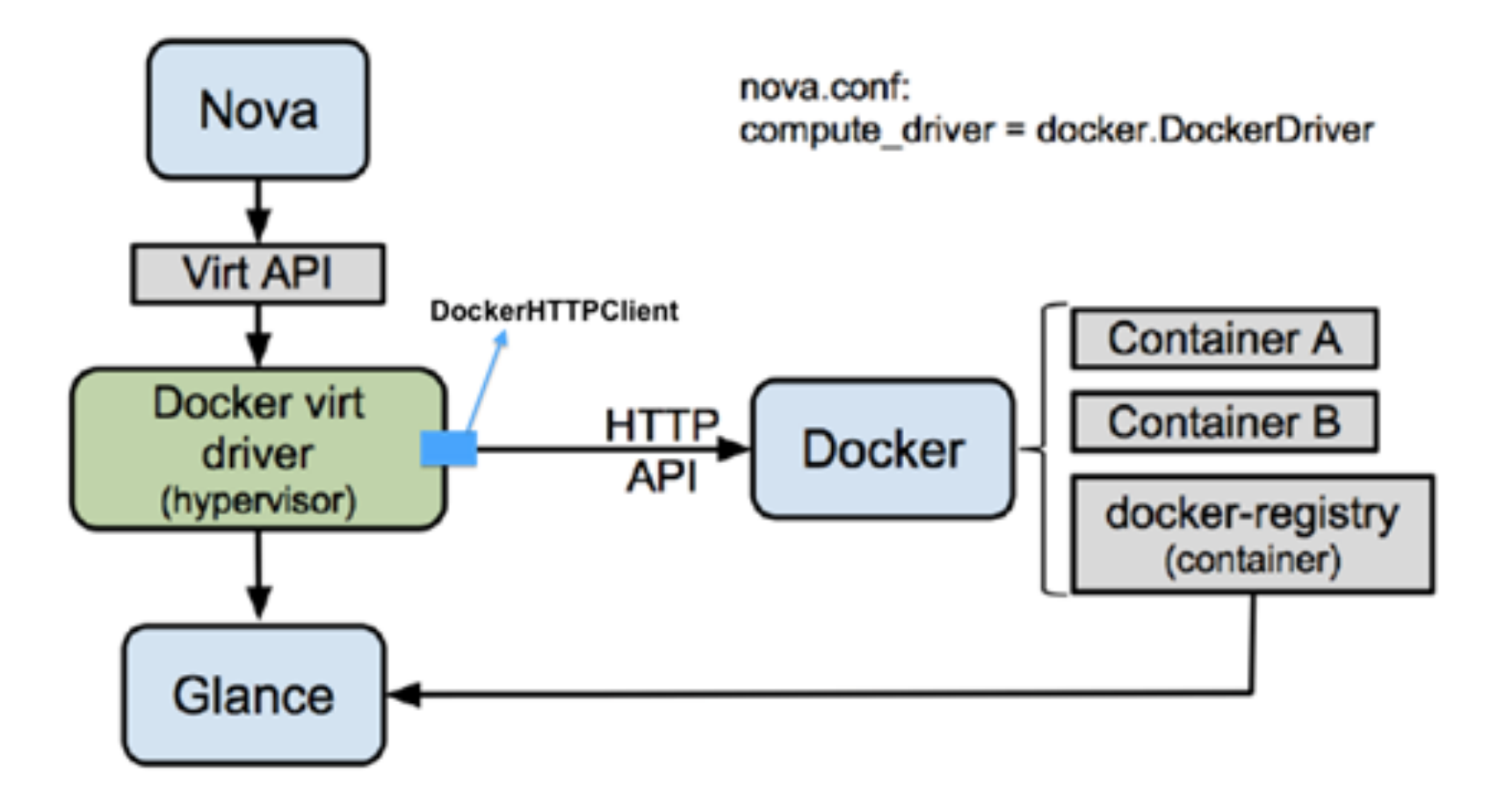

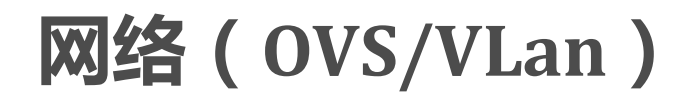

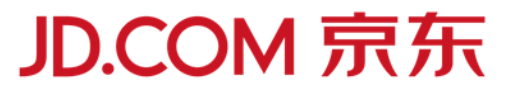

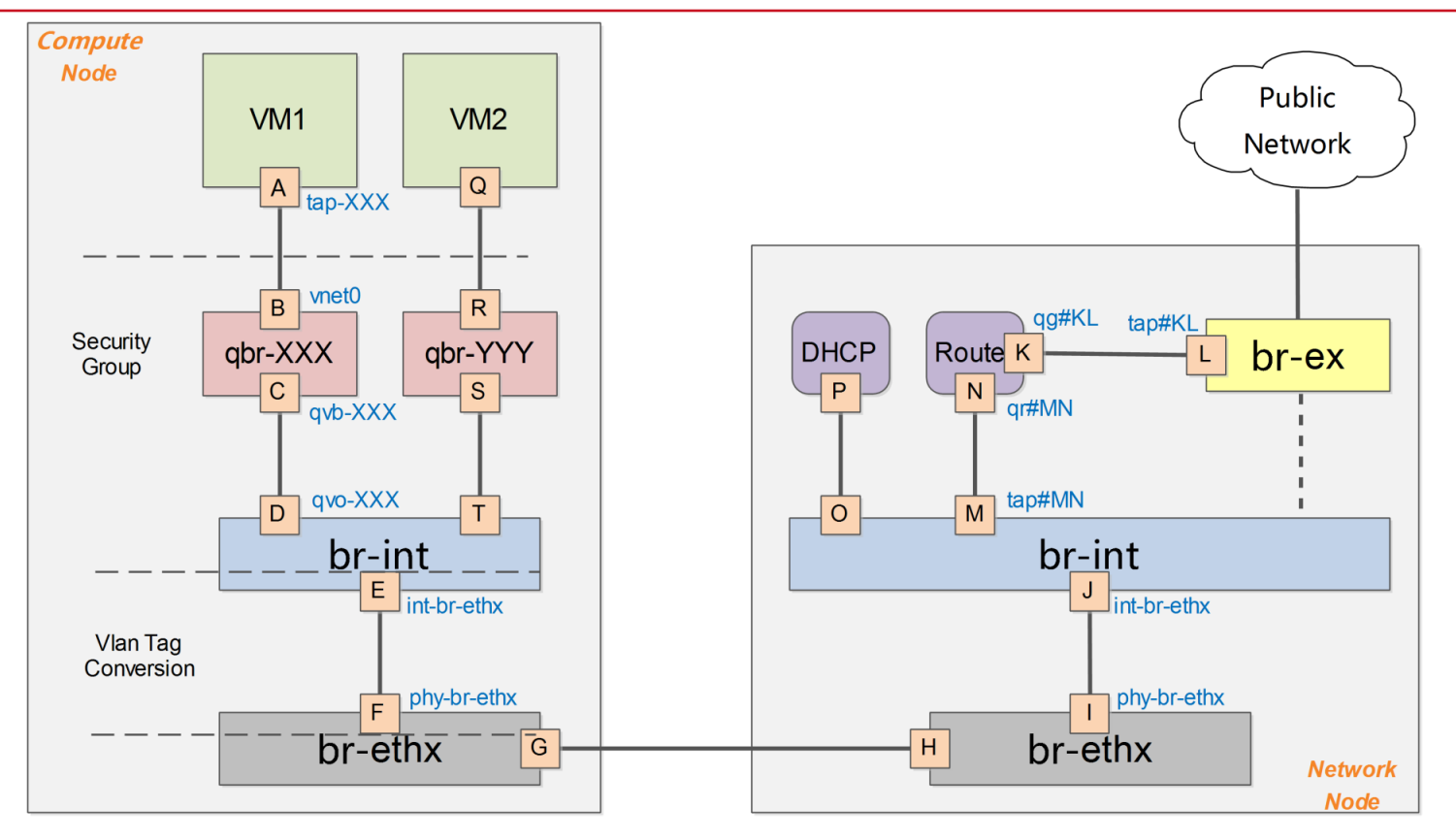

- 为了兼容现在的基础设施系统,满足用户习惯,每个容器都有独立的IP。 ■ 禁用了Docker网络,采用Neutron集成OVS;
- 优化OVS转发层,提升网络小包延迟,适用于微服务调用;

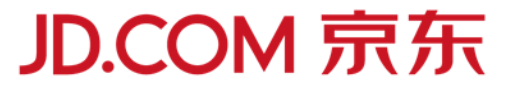

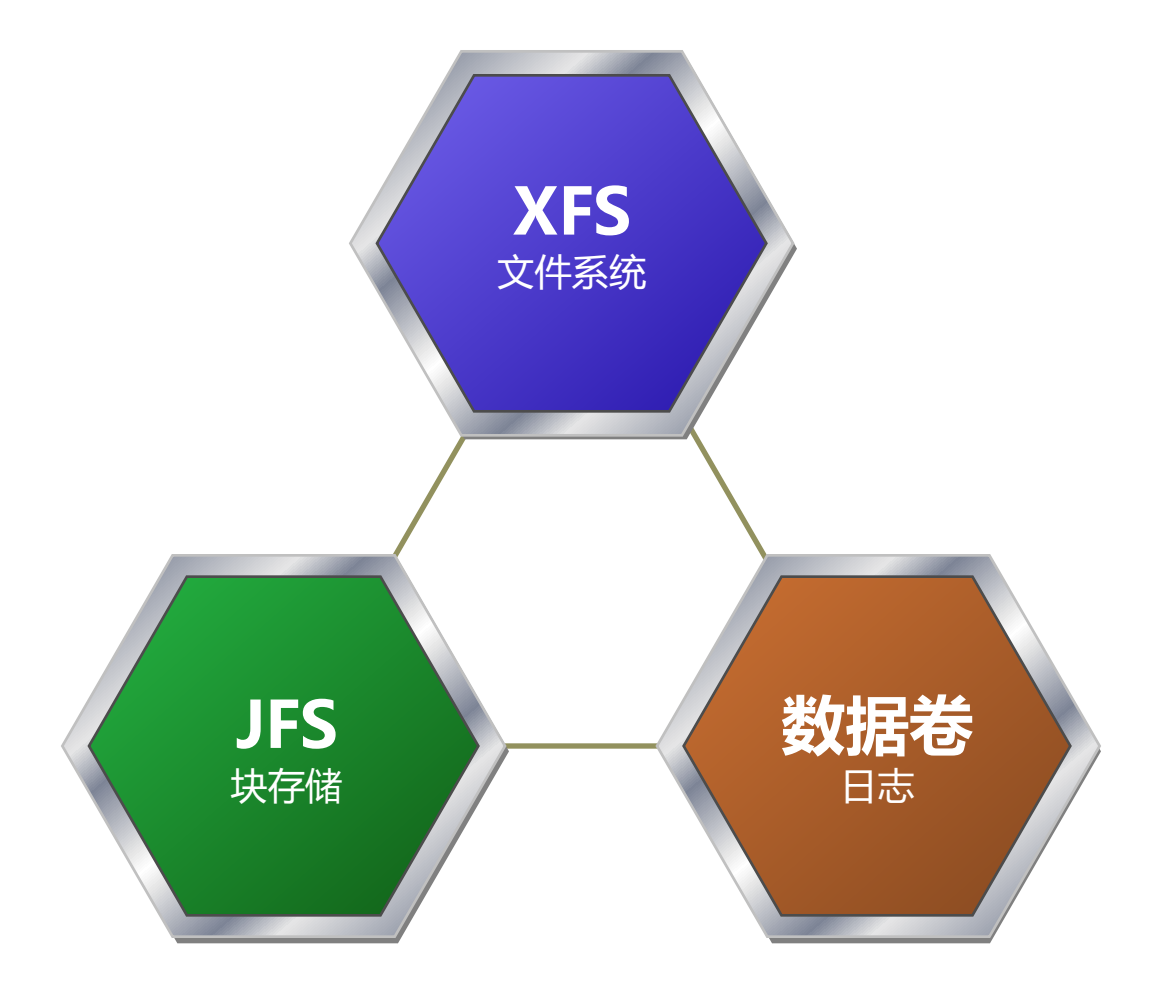

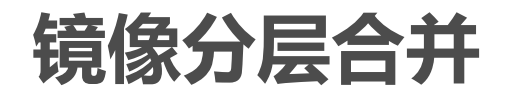

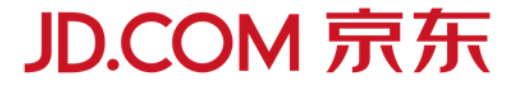

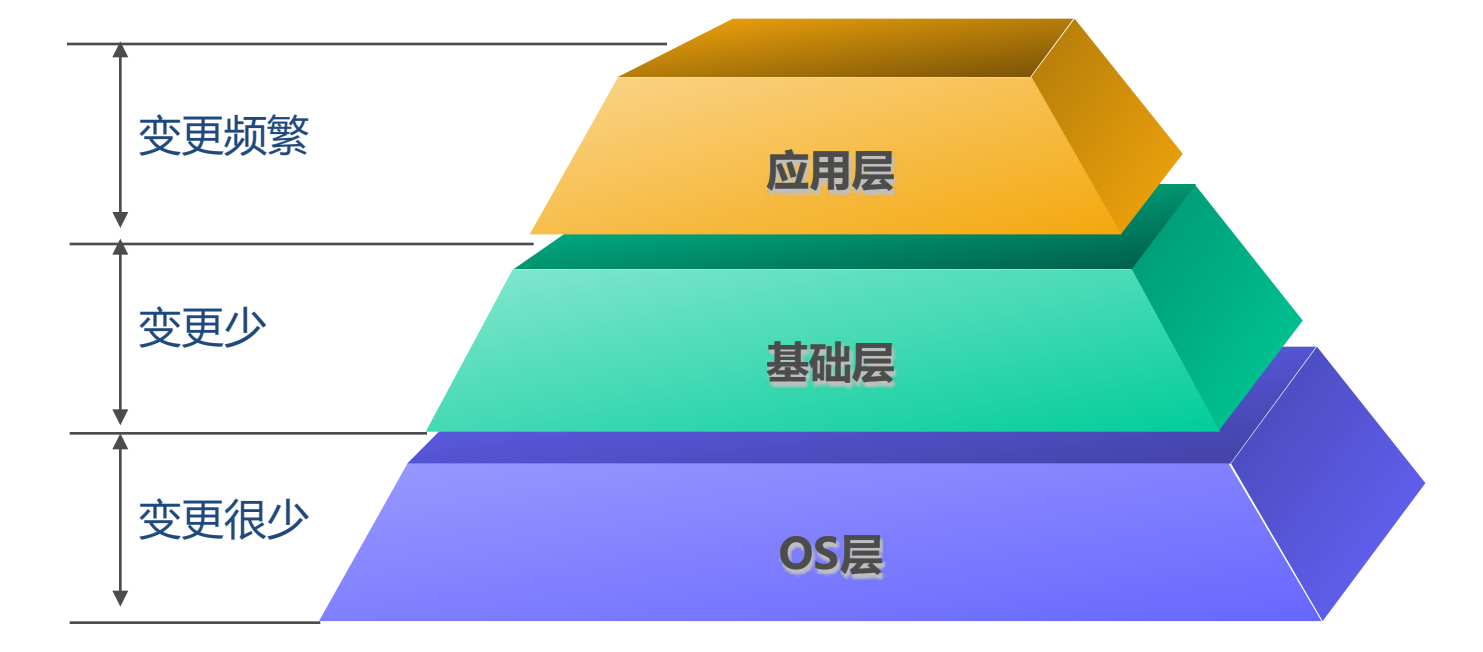

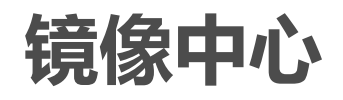

**JD.COM 京东** 

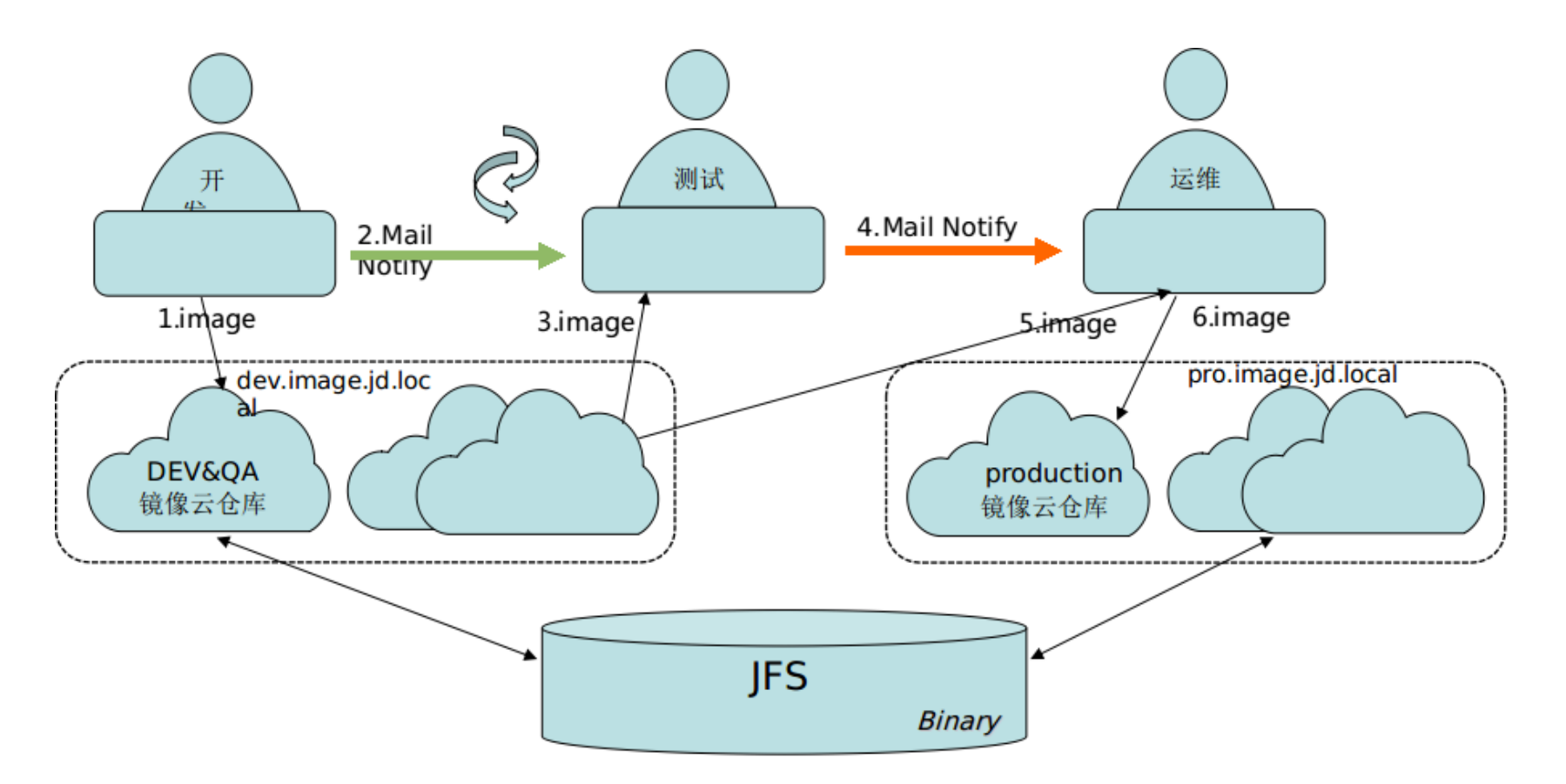

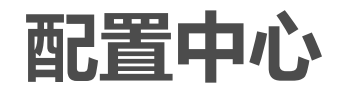

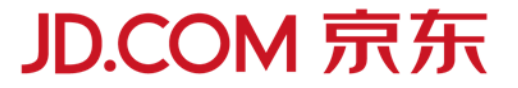

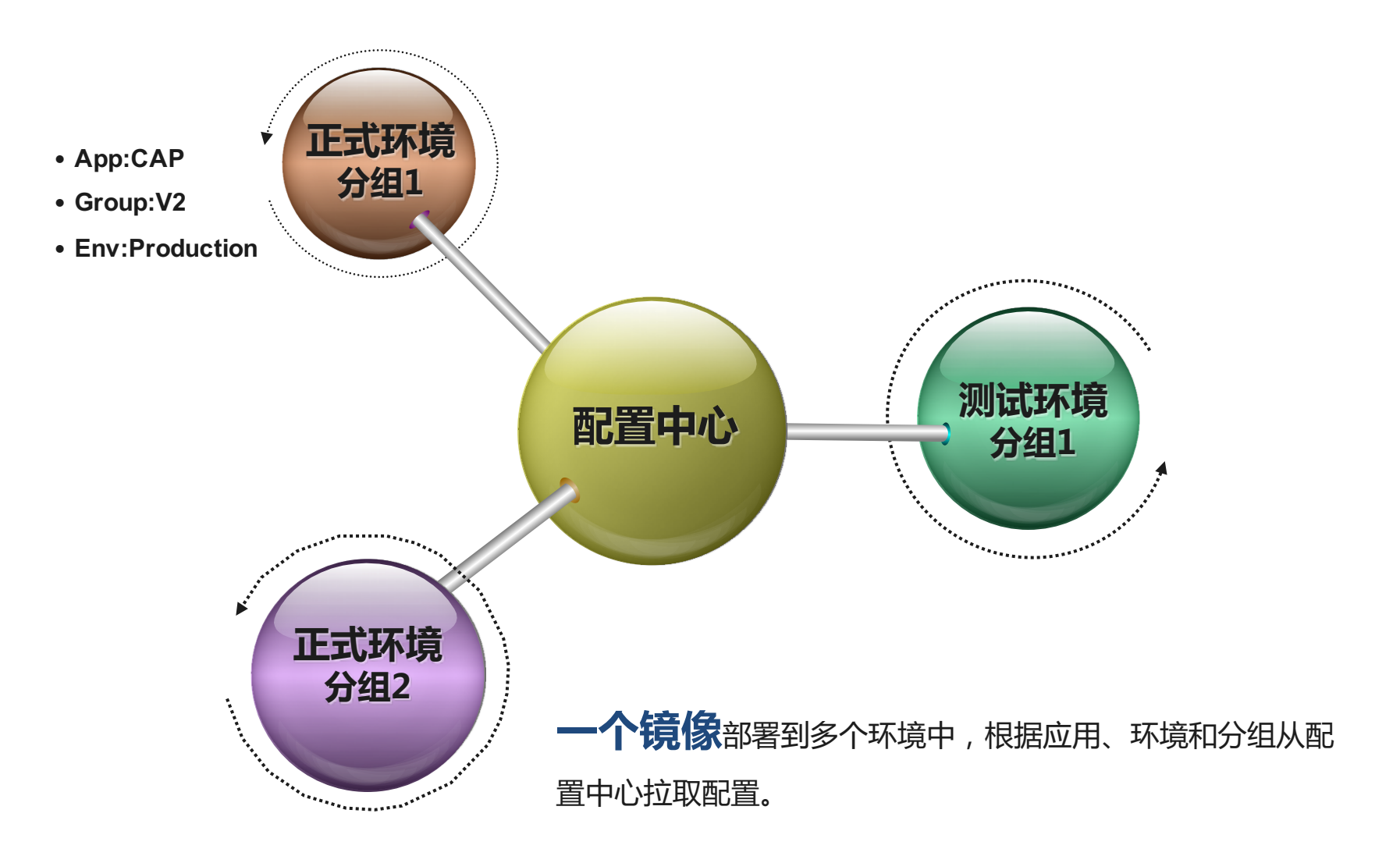

**CAP 架构**

#### **JD.COM 京东**

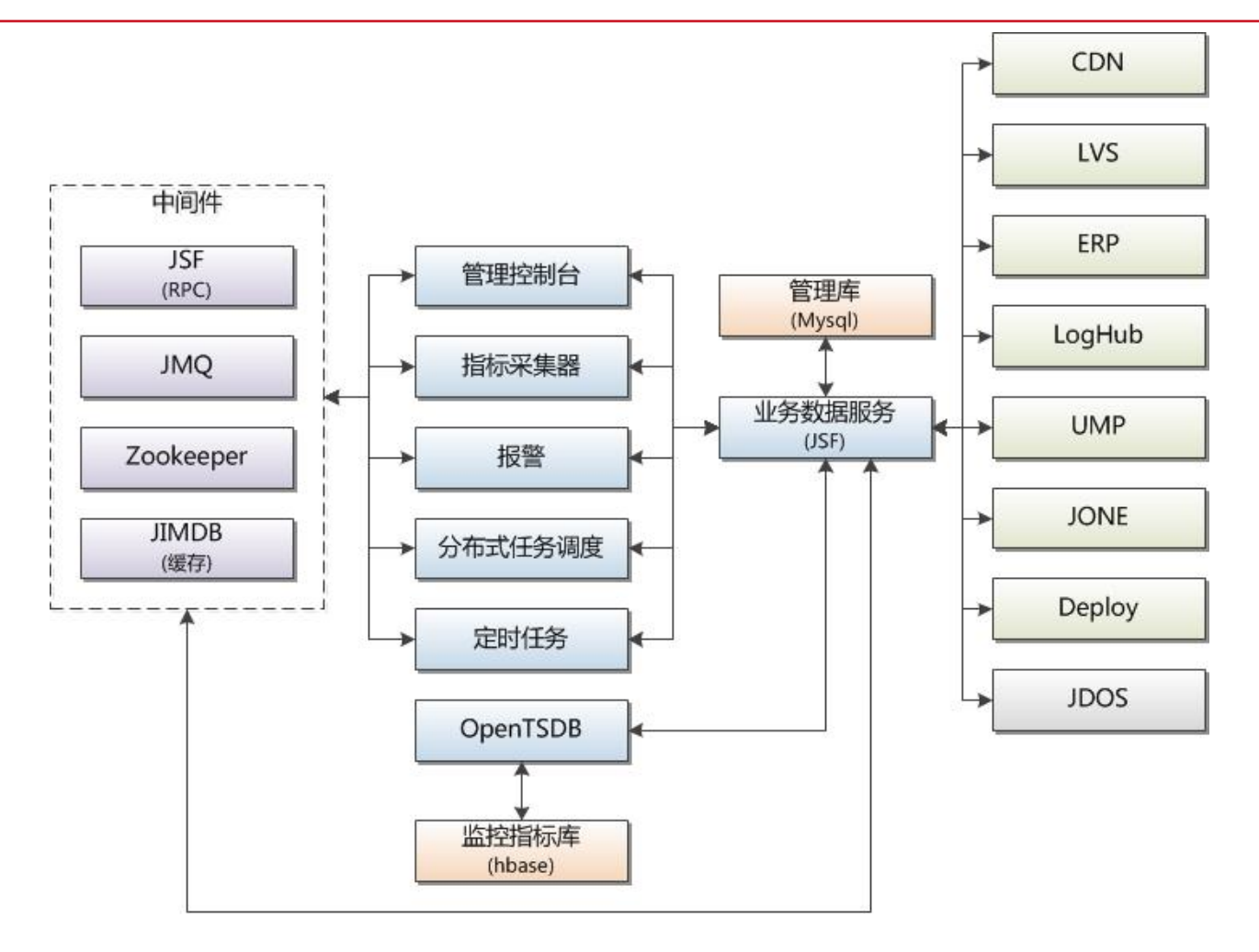

核心是一套工作流,基于Zookeeper分布式调度引擎来实现。能动态注册发现节点; 能控制单个节点并发任务数,失败重试次数,确保同一应用互斥任务串行执行。

#### **系统监控指标**

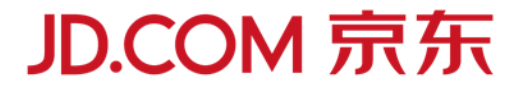

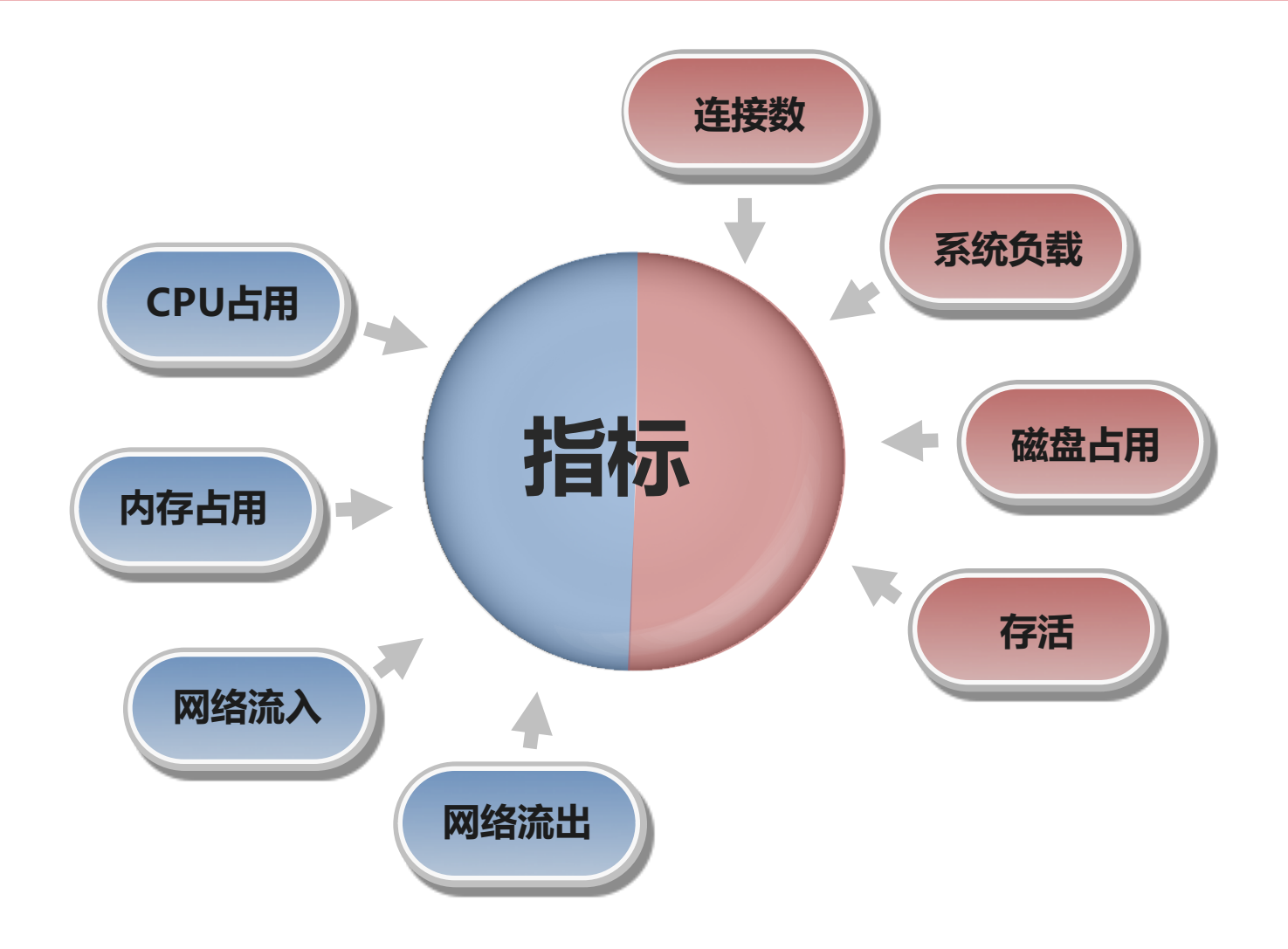

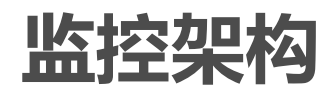

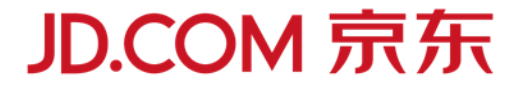

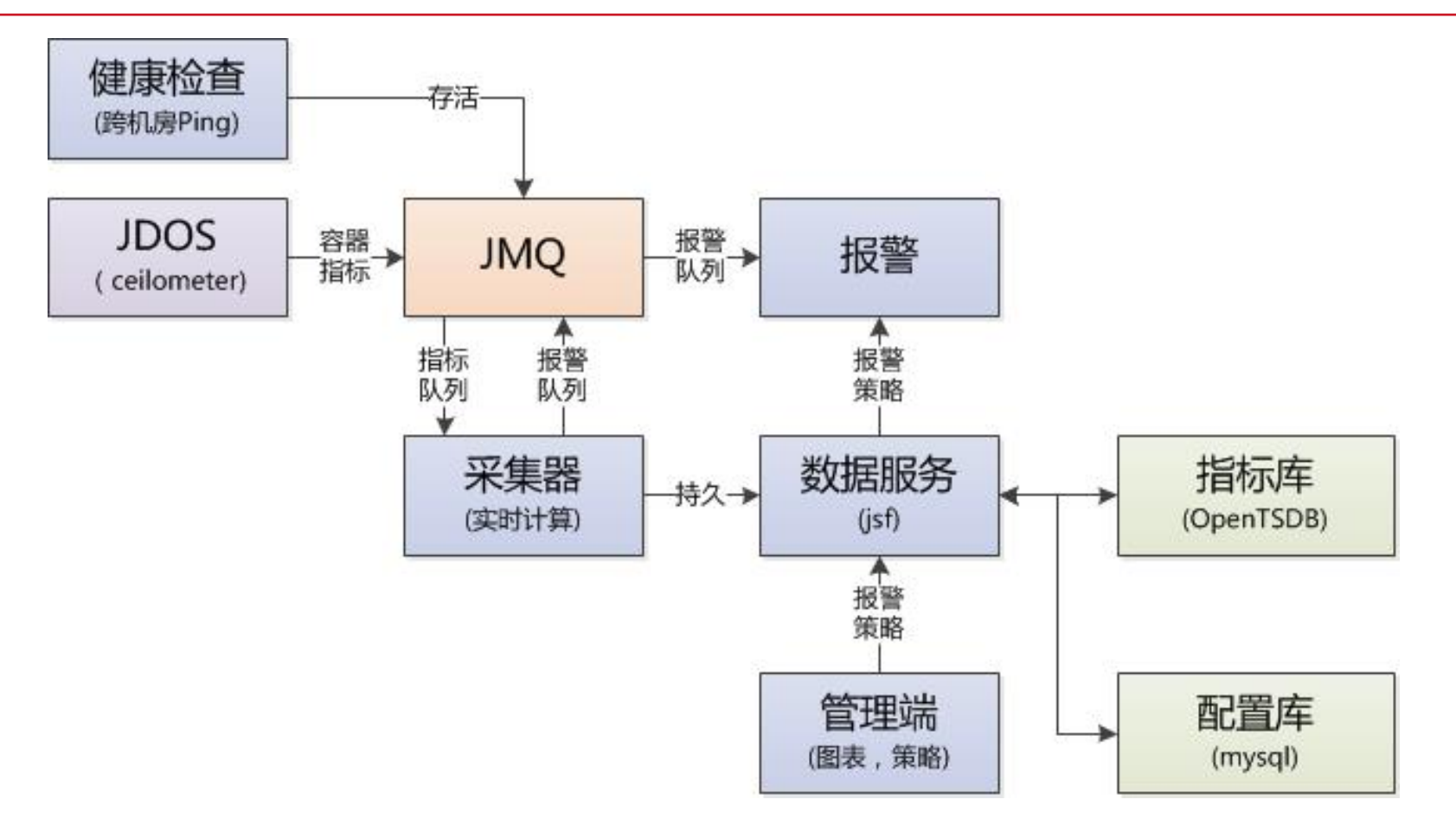

■指标数据带有明显的时间特性,每日数据上亿,采用了成熟的OpenTSDB方案。 ■提供了从应用和实例多个维度查看负载情况,满足用户的需求。 ■可以对应用配置警策略,进行短信或邮件报警。

# **宕机探测架构**

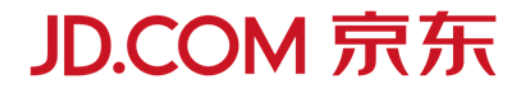

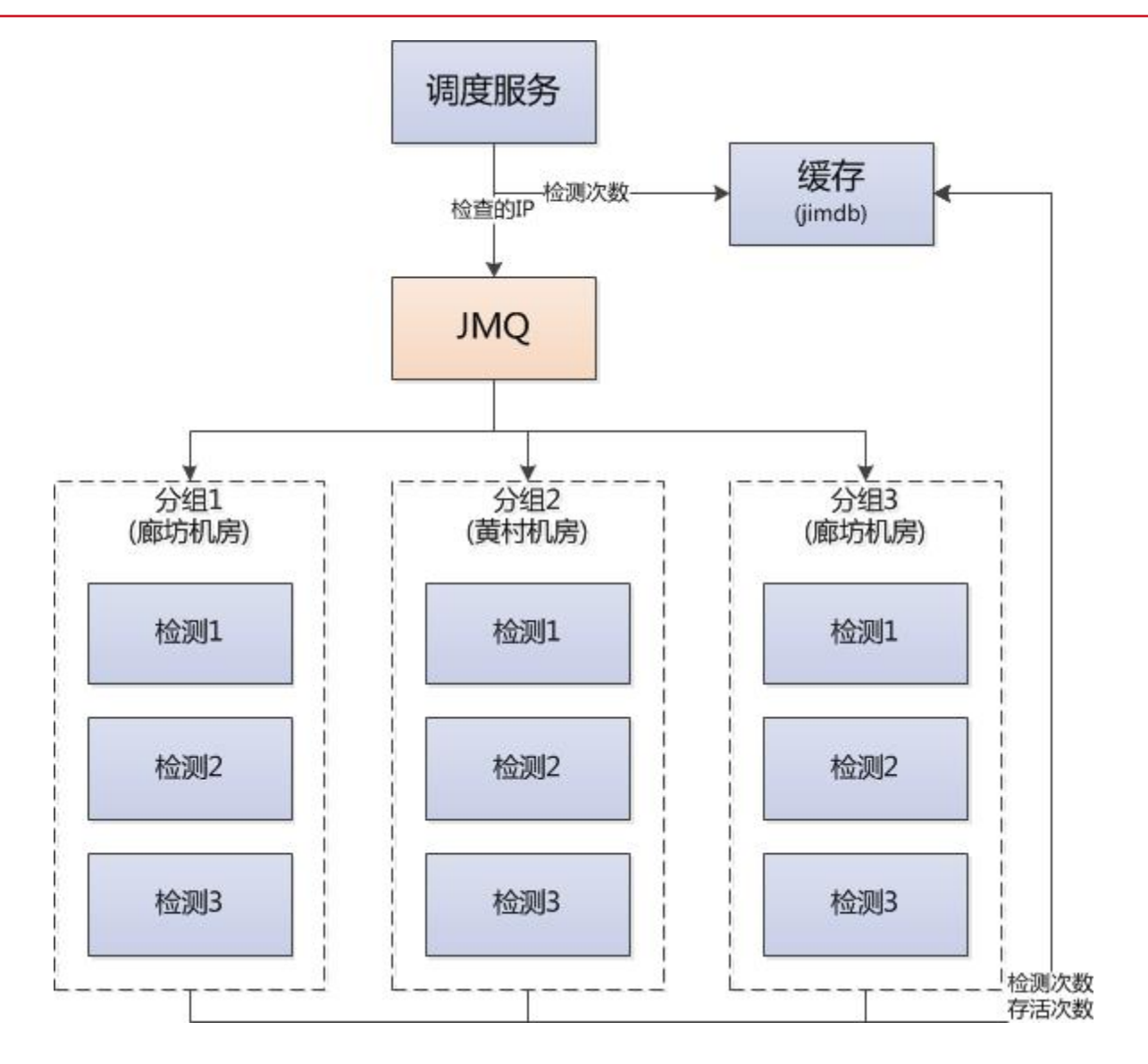

#### **硬件故障探测**

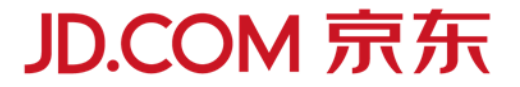

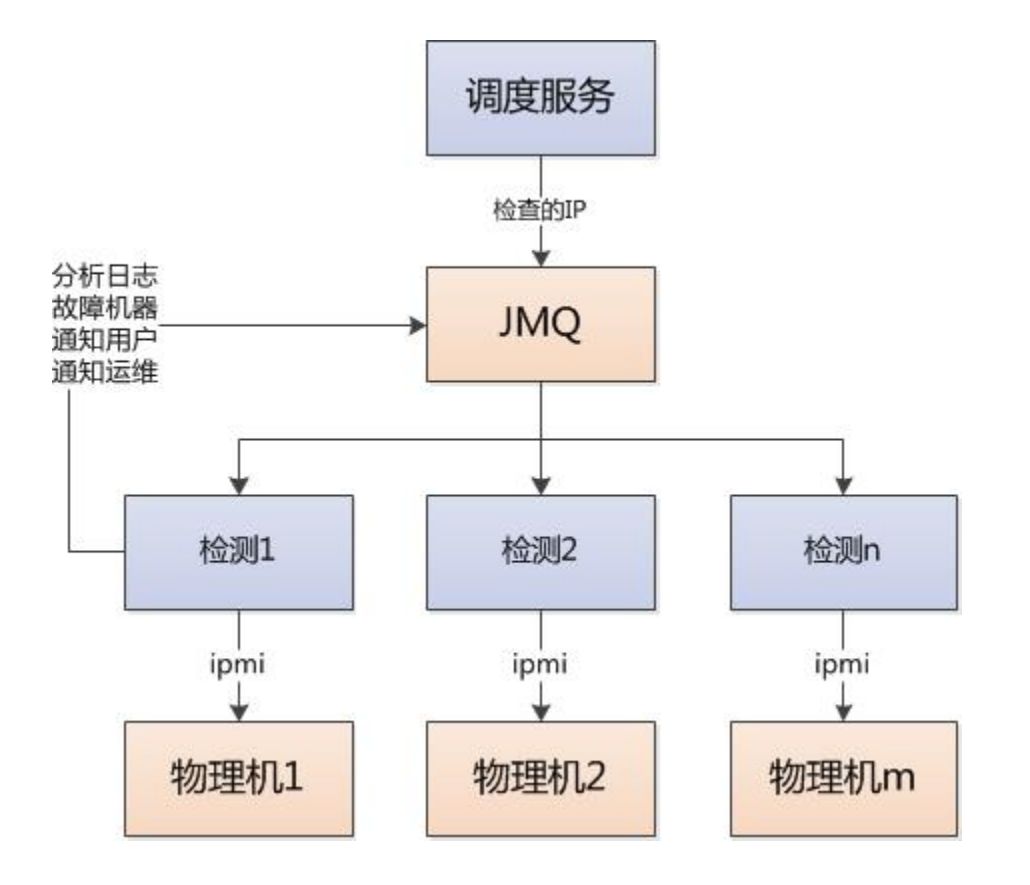

# **监控页面**

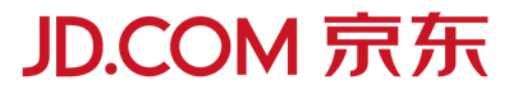

警告 严重  $\overline{2}$  $10\,$ 

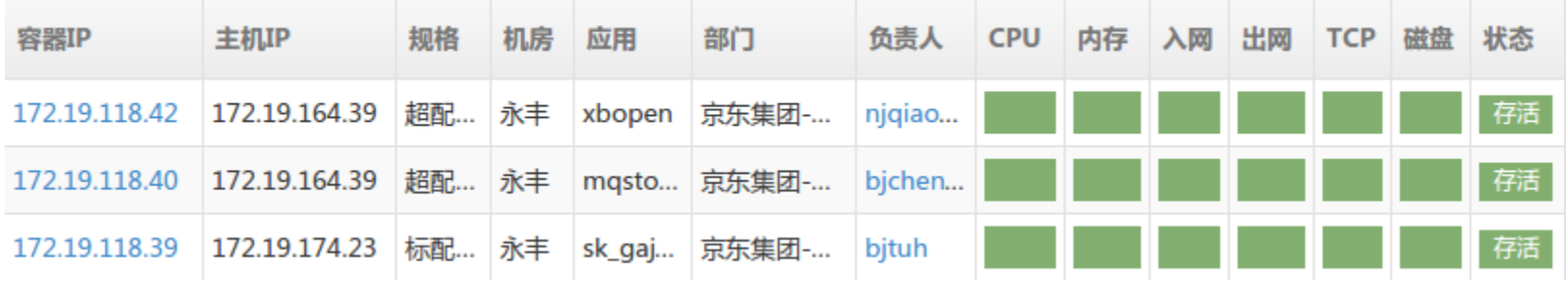

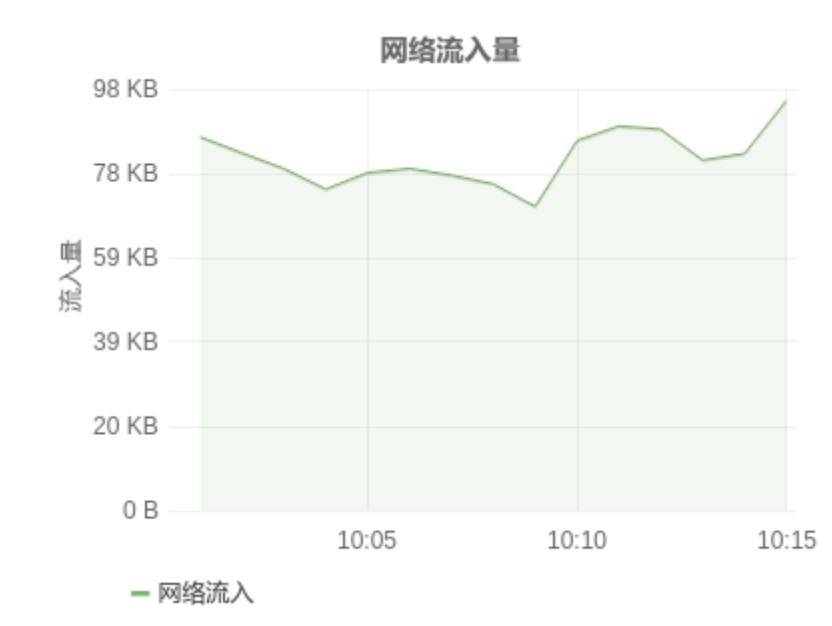

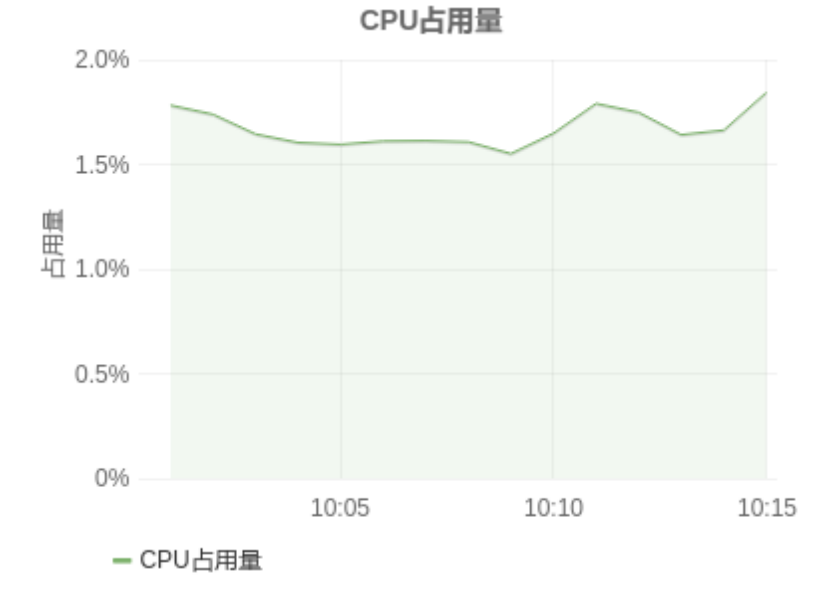

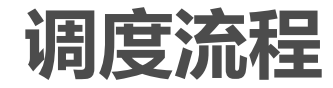

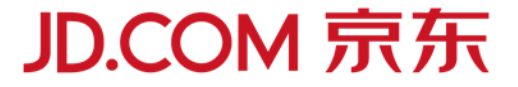

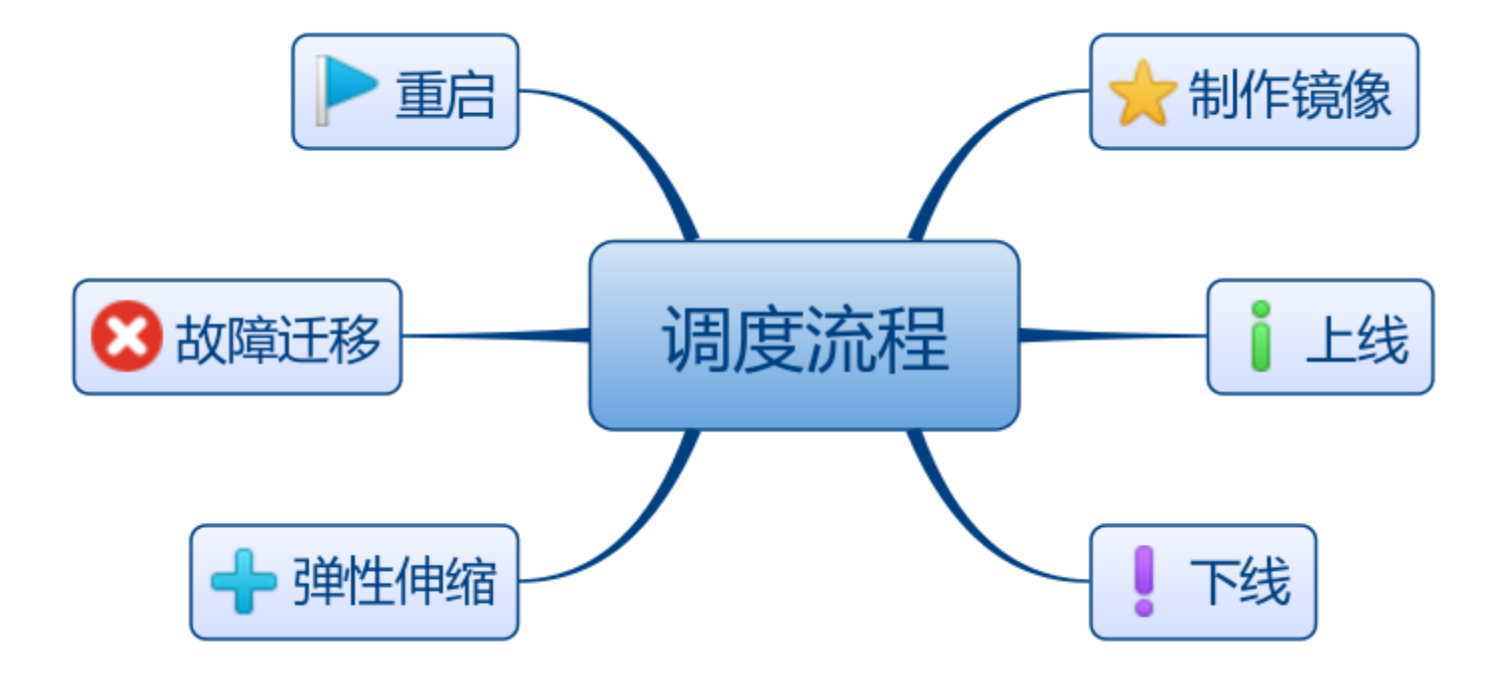

# **弹性扩容流程**

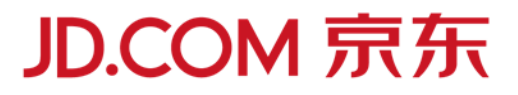

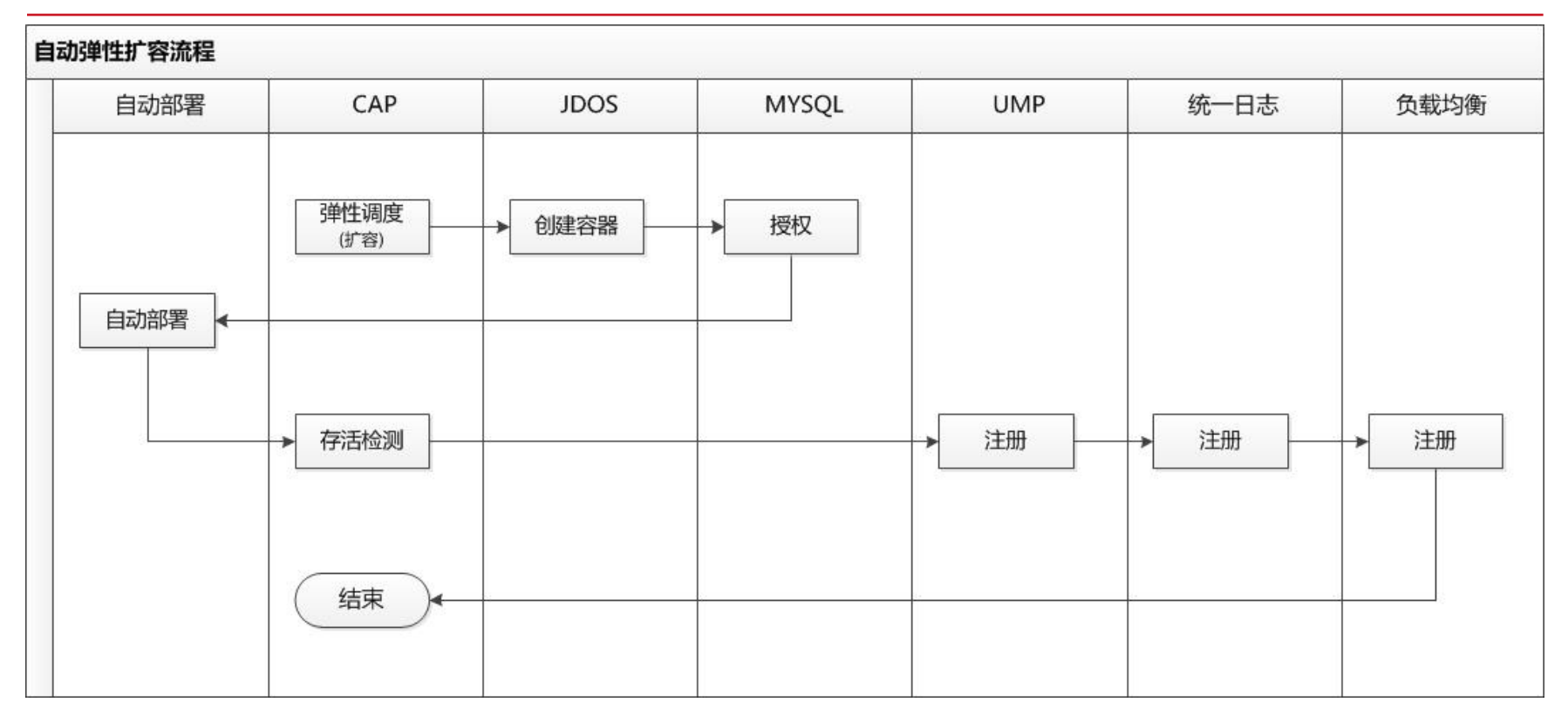

应用在启动之前可能需要数据库授权,启动之后需要挂载VIP,注册统一监控和 统一日志。如何能自动发现应用的注册信息,采用了模版方式。应用先申请一个 容器,手工注册这些信息,后续的扩容会以该容器为模版来进行自动注册

## **故障迁移流程**

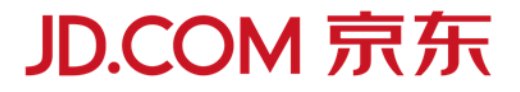

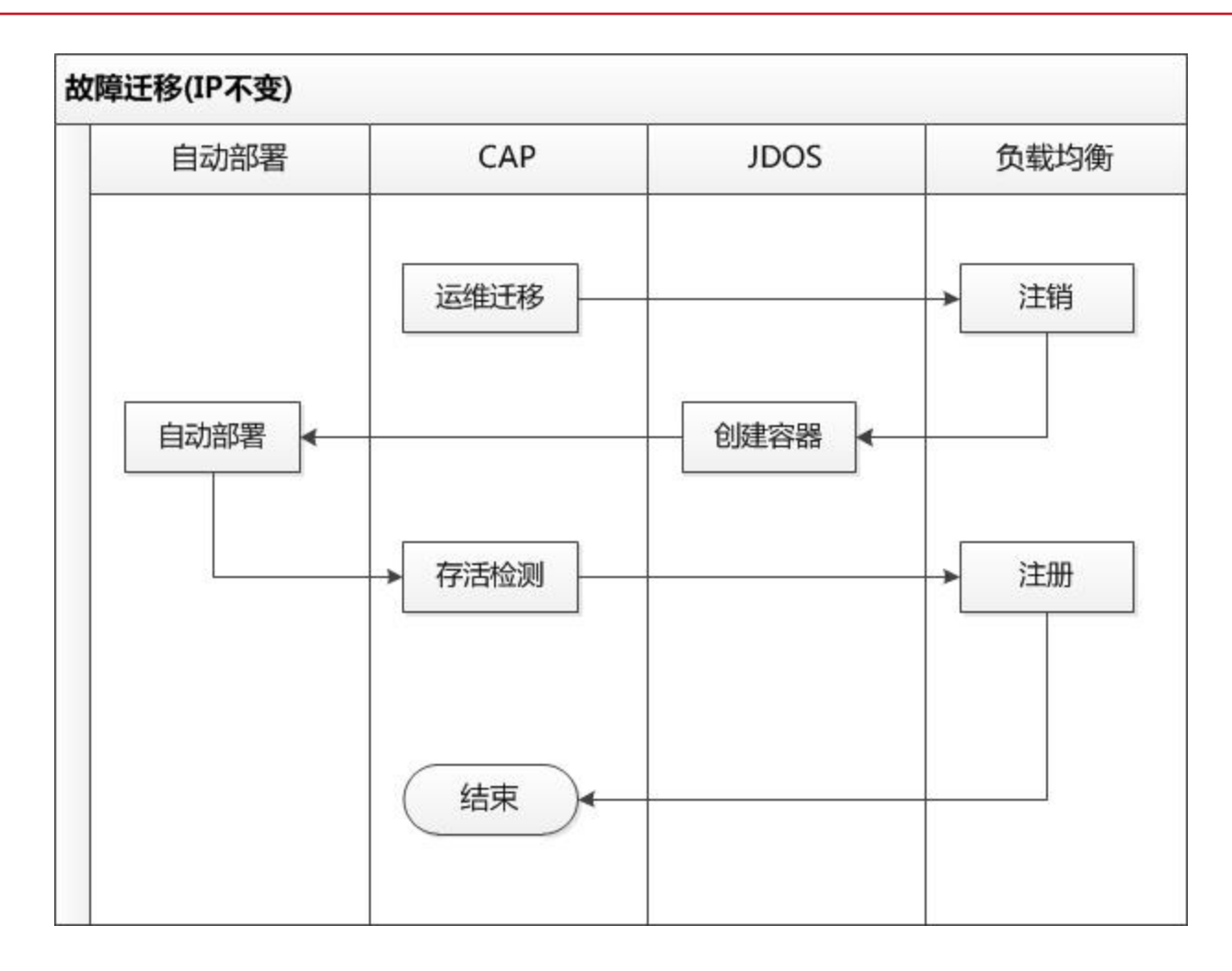

当遇到容器或物理机故障,需要进行快速的迁移,迁移后的容器需要保持原有的 IP,避免还要重新申请授权。

### **弹性调度算法**

#### **JD.COM 京东**

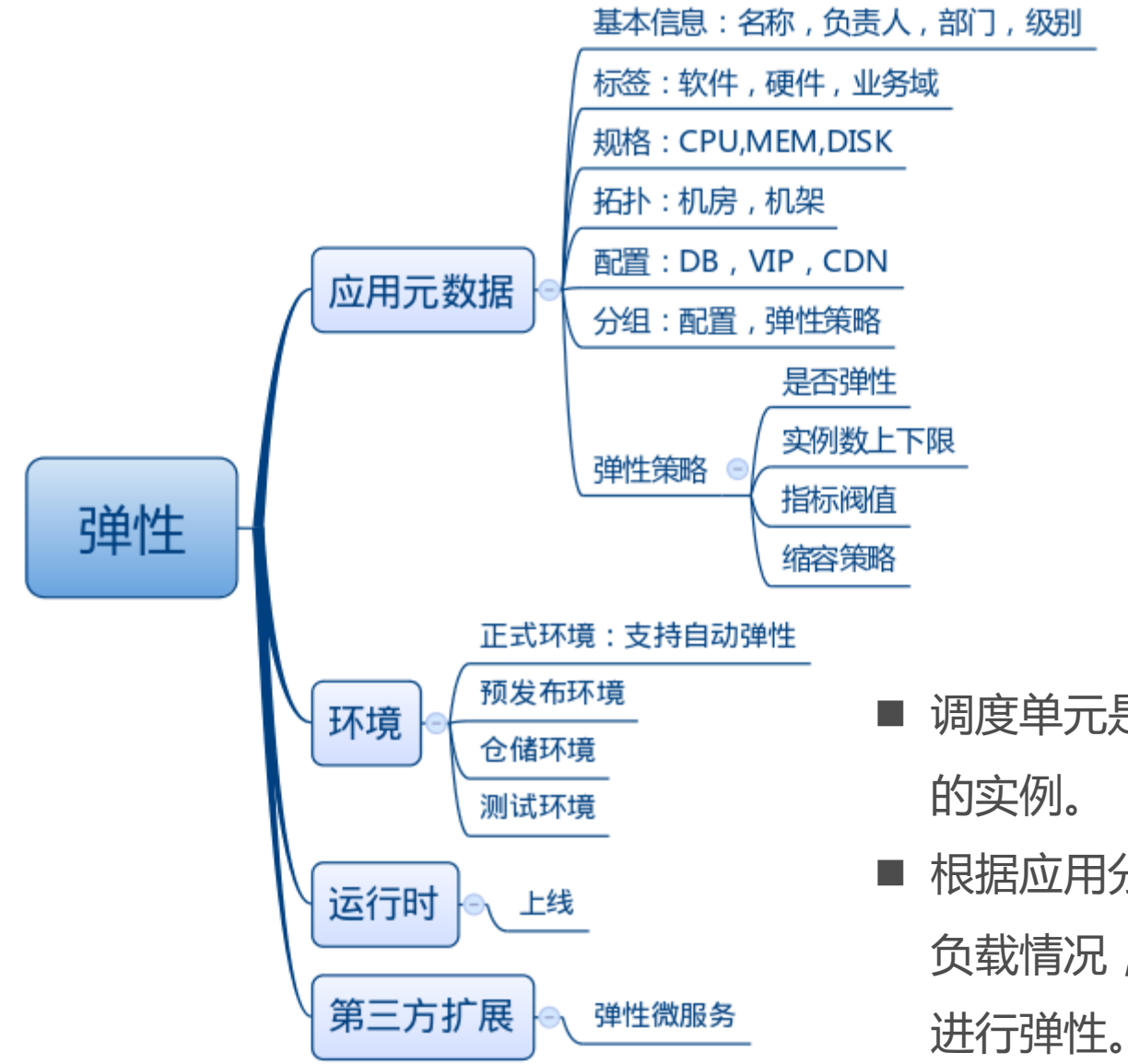

- n 调度单元是应用分组在一个机房
- n 根据应用分组在指定机房的整体 负载情况,预测下一时刻负载来

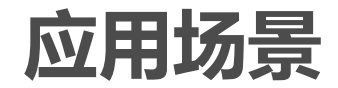

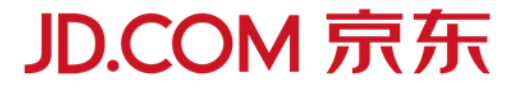

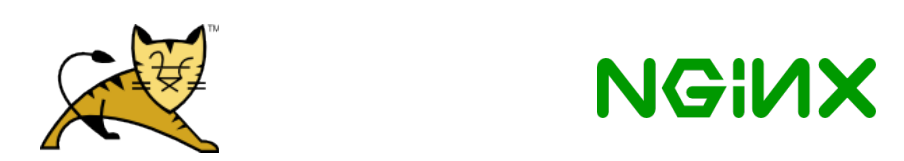

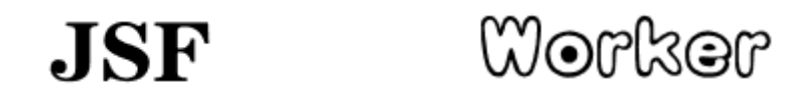

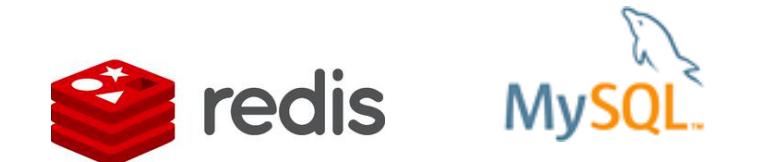

■ 双11全面使用弹性云来备战,线上应用在新机房都部署在容器上; ■ 核心应用如:网站,交易,订单履约,配送,售后,无线,拍拍,金融,

O2O等等平稳运行在容器上

#### **容器资源利用率**

# **JD.COM 京东**

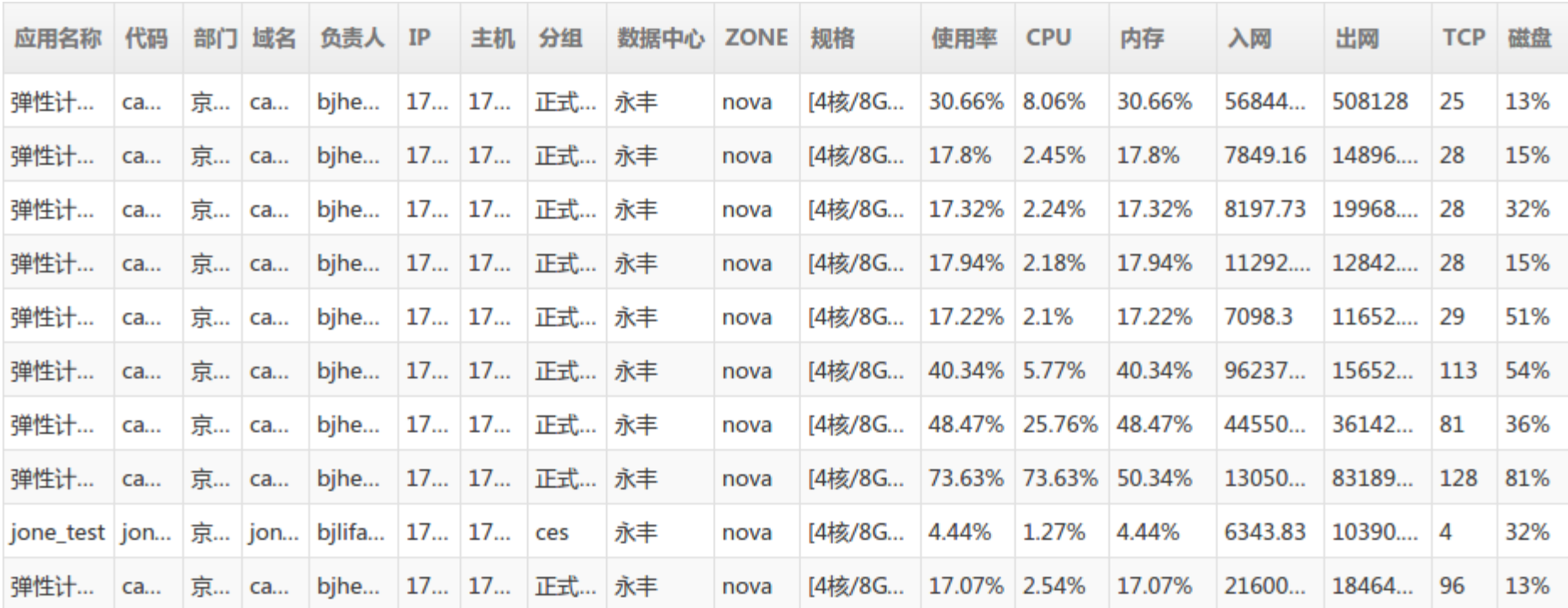

■ 以一小时为单位,计算容器的资源最大使用率;

# **应用资源利用率**

### **JD.COM 京东**

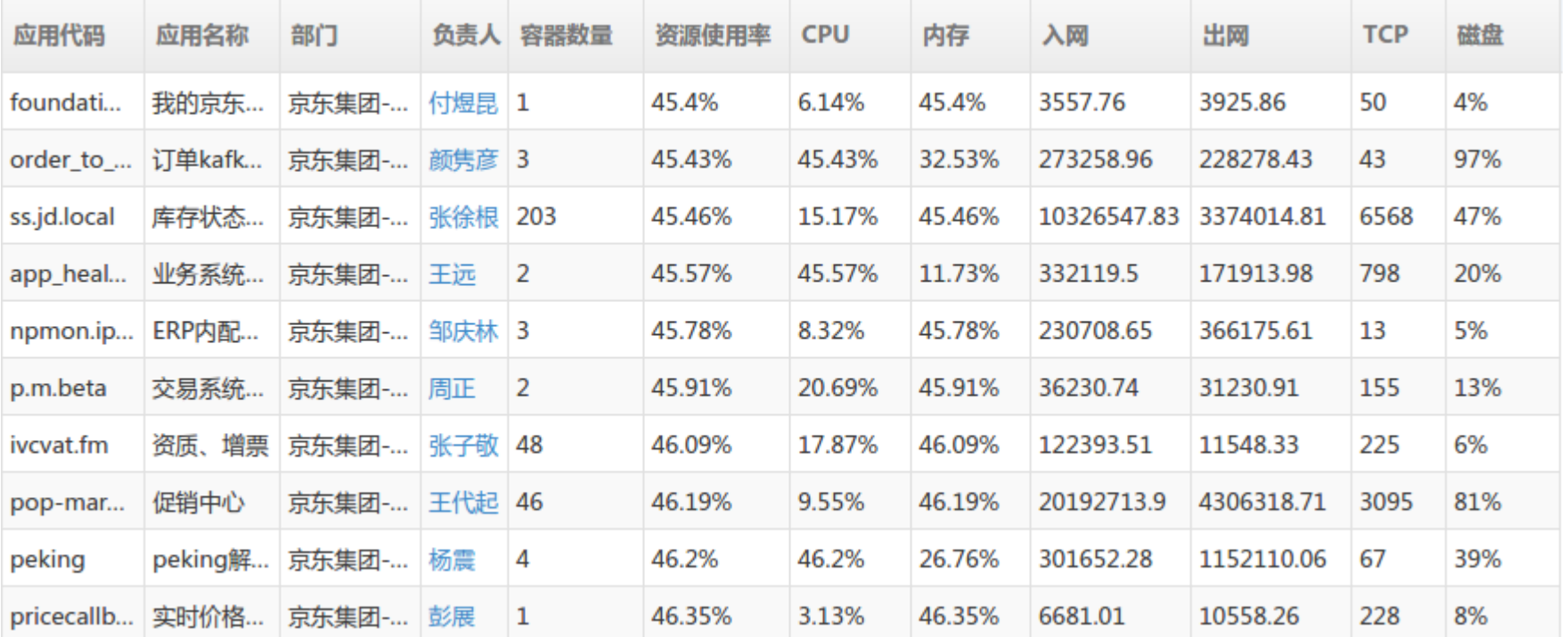

■ 根据应用和容器的关系,统计应用资源使用率;

# **部门资源利用率**

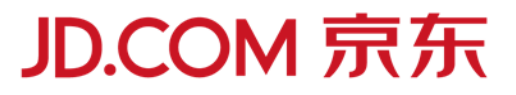

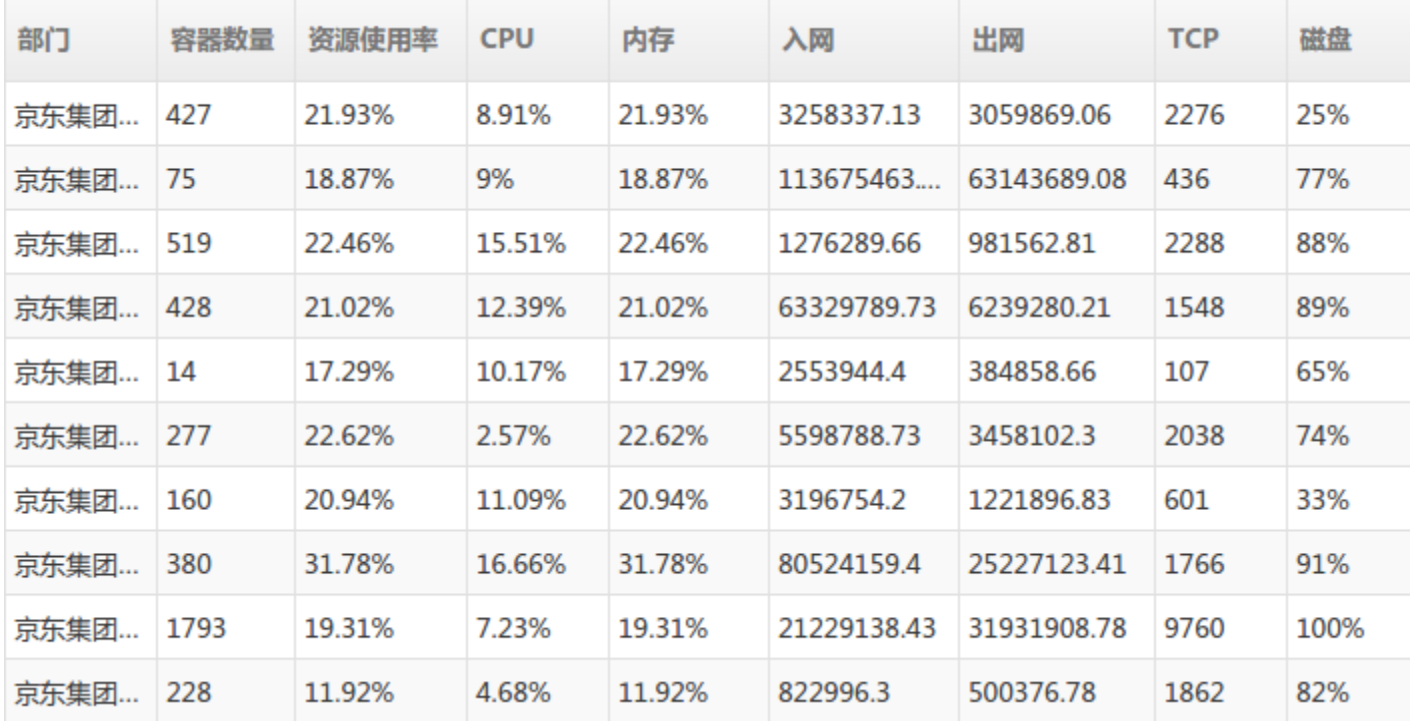

■ 根据负责人、部门、应用和容器的关系,统计部门资源使用率;

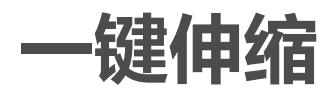

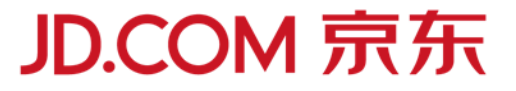

- 批量快照水平扩容;
- 批量水平扩容;
- 批量水平缩容;
- 批量垂直搜索;

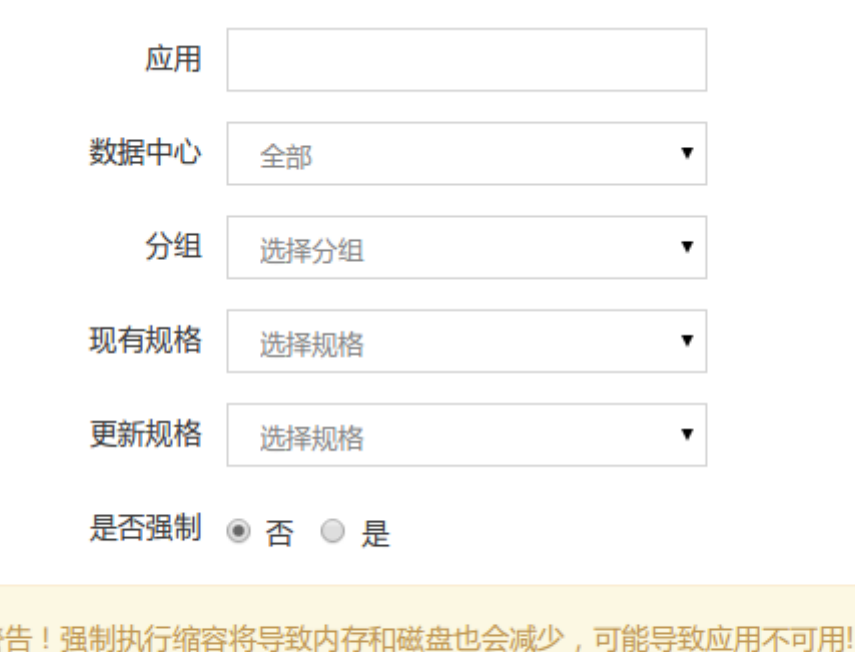

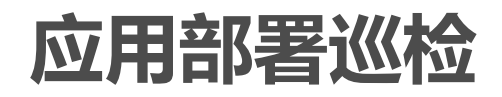

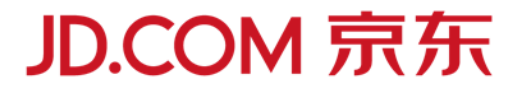

■ 定期巡检应用容器部署情况,邮件报告;

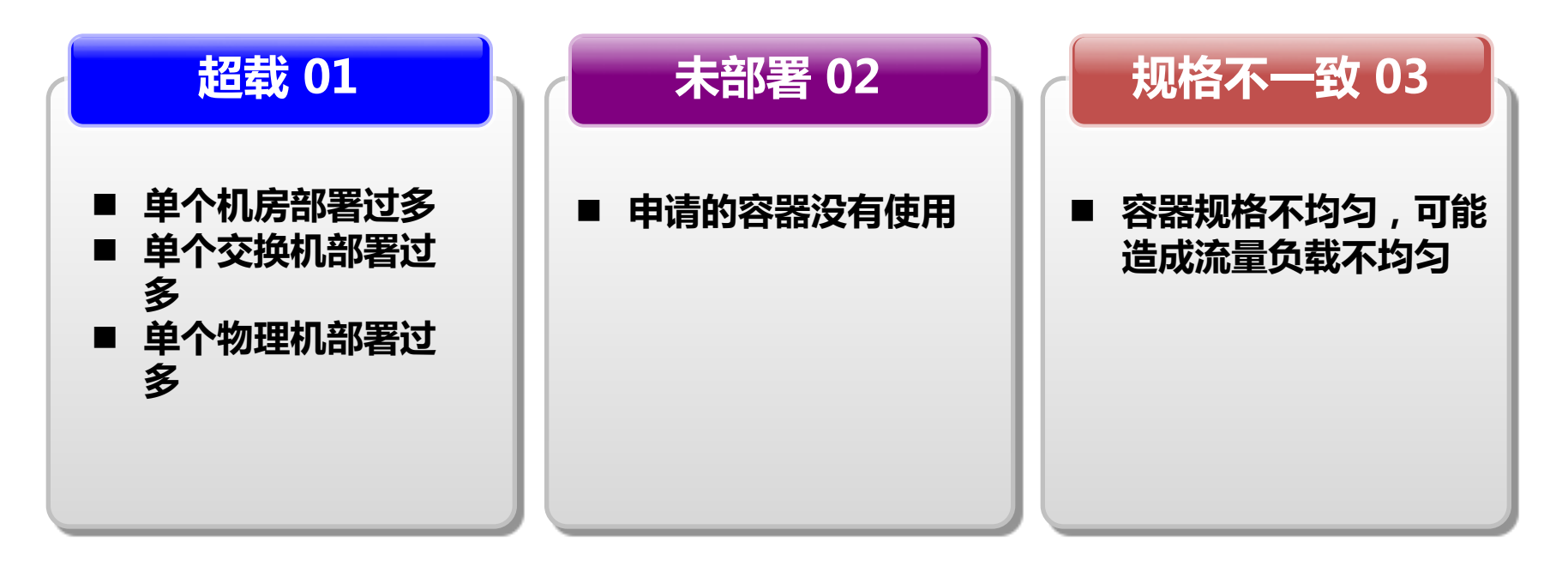

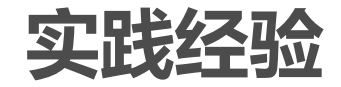

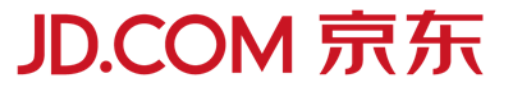

- 无状态,同时对磁盘IO要求不高的应用,很适合部署到弹性云;
- 微服务应用由于能自动服务注册发现,辅助均衡,非常适合部署到弹性云
- 推荐万兆网络和网卡,避免网络共享出现资源竞争;
- n 稳定的操作系统版本;
- n 推荐高配置物理机,合理得CPU和内存比,便于充分利用资源;
- 采购高质量的交换机和物理机;

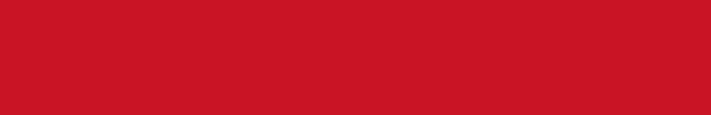

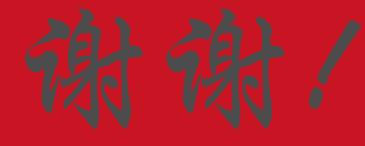

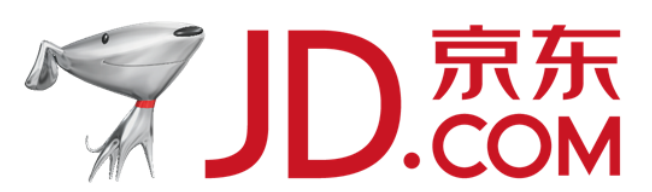